# **Accessing the database-**

Accessing the database

## **The database structure**

By default, PrestaShop's database tables start with the ps\_ prefix. This can be customized during installation

All table names are in lowercase, and words are separated with an underscore character ("\_"):

- ps\_employee
- ps\_manufacturer
- $\bullet$  ps\_product
- ps\_product\_comment ps\_shop\_url
- 

When a table establishes the links between two entities, the names of both entities are mentioned in the table's name. For instance, ps\_category\_product links products to their category.

#### A few details to note about tables:

- Tables which contain translations must end with the \_lang suffix. For instance, ps\_product\_lang contains all the translations for the ps\_prod uct table.
- Tables which contain the records linking to a specific shop must end with the \_shop suffix. For instance, ps\_category\_shop contains the position of each category depending on the store.

There is also a couple of standard practices for data rows within a table:

- Use the id\_lang field to store the language associated with a record.
- Use the id\_shop field to store the store associated with a record.

# **The DBQuery class**

## The DBQuery class is a query builder which helps you create SQL queries. For instance:

```
$sql = new DbQuery();
$sql->select('*');
$sql->from('cms', 'c');
$sql->innerJoin('cms_lang', 'l', 'c.id_cms = l.id_cms AND l.id_lang = '.(int)$id_lang);
$sql->where('c.active = 1');
$sql->orderBy('position');
return Db::getInstance()->executeS($sql);
```
# Here are some of the methods from this class:

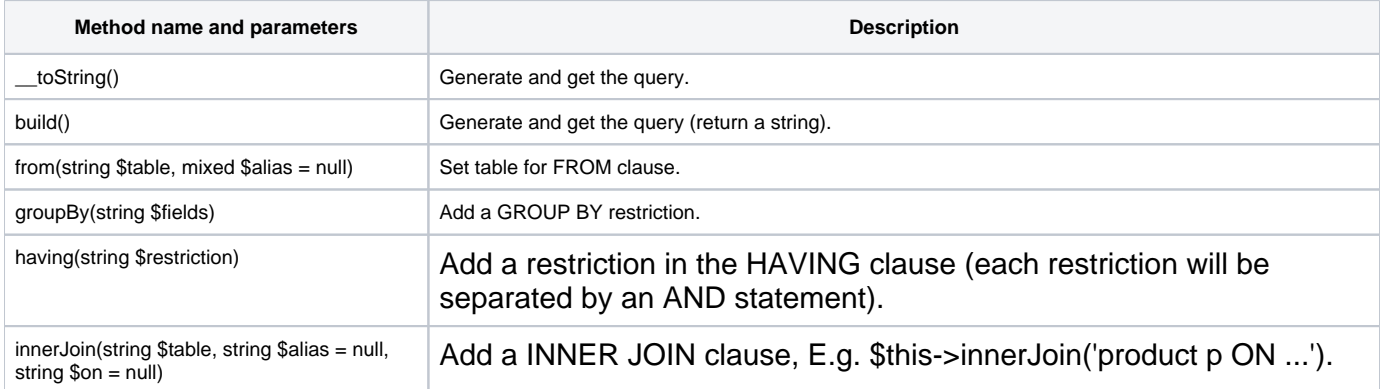

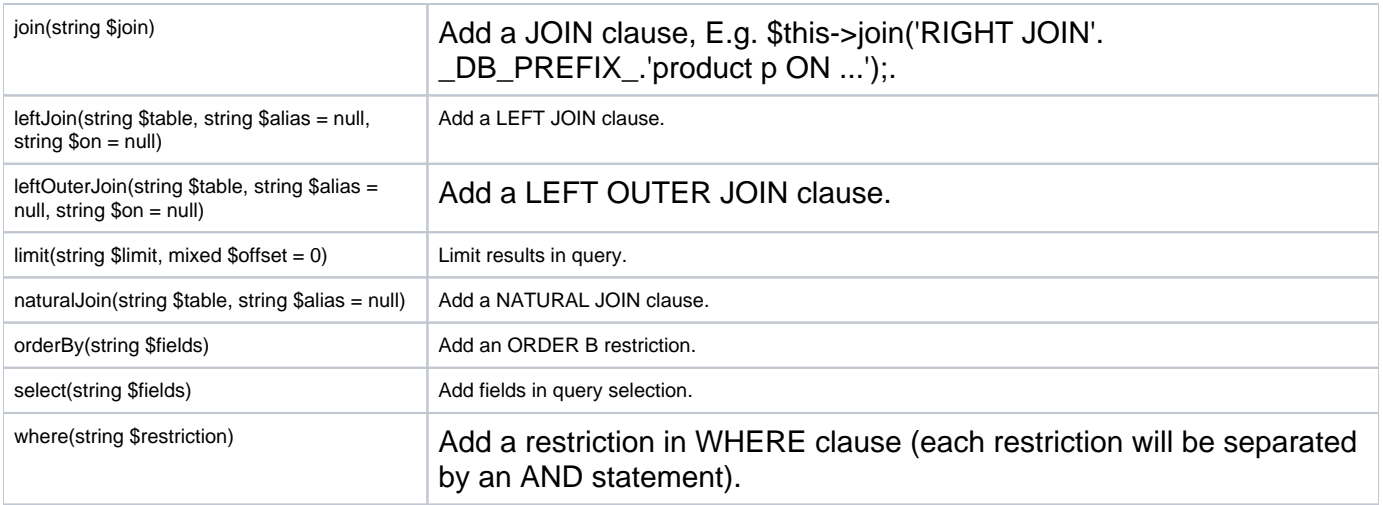

#### **The ObjectModel class**

When needing to dive deep, you have to use the ObjectModel class. This is the main object of PrestaShop's object model. It can be overridden... with precaution.

It is an Active Record kind of class (see: [http://en.wikipedia.org/wiki/Active\\_record\\_pattern](http://en.wikipedia.org/wiki/Active_record_pattern)). The table attributes or view attributes of PrestaShop's database are encapsulated in this class. Therefore, the class is tied to a database record. After the object has been instantiated, a new record is added to the database. Each object retrieves its data from the database; when an object is updated, the record to which it is tied is updated as well. The class implements accessors for each attribute.

#### **Defining the model**

You must use the  $$definition$  static variable in order to define the model.

## For instance:

```
/**
* Example from the CMS model (CMSCore) 
*/
public static $definition = array(
  'table' => 'cms',
   'primary' => 'id_cms',
  'multilang' => true,
  'fields' => array(
    'id_cms_category' => array('type' => self::TYPE_INT, 'validate' => 'isUnsignedInt'),
'position' => array('type' => self::TYPE_INT),
'active' \Rightarrow array('type' => self::TYPE_BOOL),
    // Language fields
    'meta_description' => 
        array('type' => self::TYPE_STRING, 'lang' => true, 'validate' => 'isGenericName', 'size' => 255),
    'meta_keywords' =>
        array('type' => self::TYPE_STRING, 'lang' => true, 'validate' => 'isGenericName', 'size' => 255),
   'meta_title' =>
        array('type' => self::TYPE_STRING, 'lang' => true, 'validate' => 'isGenericName', 'required' => true, 
'size' => 128),
    'link_rewrite' =>
        array('type' => self::TYPE_STRING, 'lang' => true, 'validate' => 'isLinkRewrite', 'required' => true, 
'size' => 128),
    'content' =>
        array('type' => self::TYPE_HTML, 'lang' => true, 'validate' => 'isString', 'size' => 3999999999999),
  ),
);
```
#### **A model for many stores and/or languages**

## In order to retrieve an object in many languages:

'multilang' => true

## In order to retrieve an object depending on the current store

```
'multishop' => true
```
In order to retrieve an object which depends on the current store, and in many languages:

'multilang\_shop' => true

#### **The main methods**

Any overriding of the ObjectModel methods is bound to influence how all the other classes and methods act. Use with care.

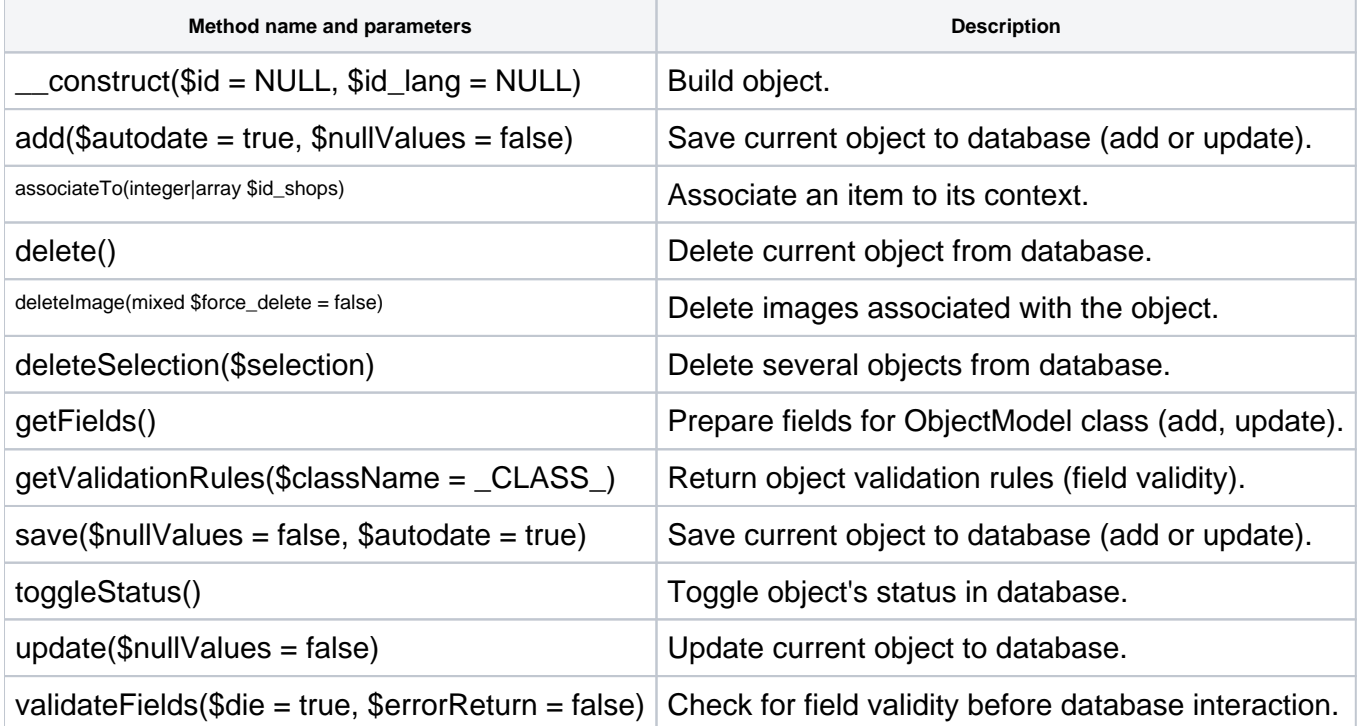